## **CRM: configurazioni per la gestione commerciale**

## **1. CRM: configurazioni per la gestione commerciale**

Su Configurazione > CRM > Configurazione sono disponibili una serie di parametri di configurazione che consentono di adattare il comportamento di Uno Erp alle proprie esigenze.

(1) Nella gestione di un potenziale cliente (CRM > Opportunità) indichiamo dopo quanti giorni vogliamo che un record venga evidenziato in rosso.

(2) Per stabilire quale categoria di attività usare quando un preventivo è accettato

(3) Per gestire lo status di un eventuale finanziamento cui è subordinata la possibilità di gestire l'evasione del preventivo o dell'ordine

(4) Per visualizzare nella Lista dei record gli agenti cui è associato il record

(5) Per visualizzare l'utente che ha creato e gestisce il record

(6), (7) Per visualizzare costi e margini degli articoli Merci e Servizi, dati visibili solo dagli utenti con i permessi per visualizzare costi e ricavi

(8) Per l'inserimento in Lista anche dei ricavi delle attività a canone

(9), (10) Per l'inserimento in Lista dei costi e dei margini delle attività a canone, dato visibile solo dagli utenti con relativi permessi

(11) Per visualizzare i totali della componente una tantum: per impostazione predefinita, sono inclusi i totali delle Merci e dei Servizi, ma è possibile poi aggiungere anche quelli dei costi di trasporto (12) e delle spese di incasso (13)

(14) Per inserire nella Lista i valori dei costi di produzione/approvvigionamento della merce, con la successiva possibilità di visualizzare il margine in valore (15), in percentuale (16) o il markup percentuale (17)

(18), (19) Per consentire l'evasione di ordini rispettivamente pagati o confermati (rispettive spunte dentro la scheda dell'ordine)

(20) Per fare in modo che gli allegati di preventivi e oridini siano riproposti anche nell'anagrafica

(21) Indicazione della causale di magazzino da usare per creare un alla creazione dell'ordine (in genere è una causale che movimenta l'impegno)

(22), (23), (24), (25), (26), (27) Per fare in modo che nella scheda del preventivo o dell'ordine non siano presenti le tab di gestione di gare d'appalto, materiali e servizi, subappalti, risorse umane, risorse tecniche, attività a canone: questa configurazione è utile quando le opzioni citate non fanno parte del core business dell'azienda

(28) Per fare in modo di gestire l'evasione di un ordine di canoni con un movimento normale: in alternativa, Uno Erp gestirà l'evasione dei canoni creando un Contratto di sola fatturazione, poi modificabile, se necessario

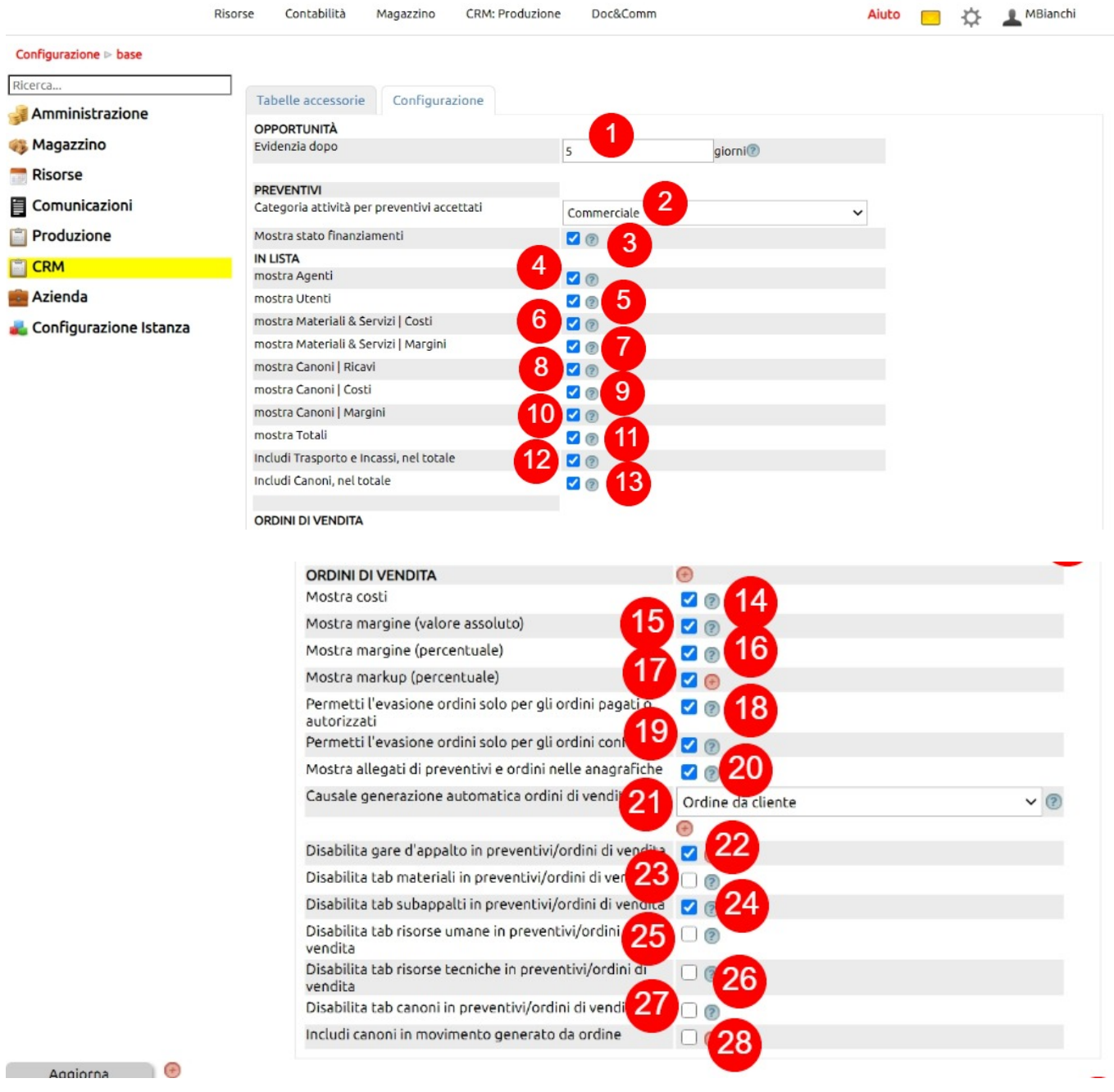